令和3 年 4 月6日

**保 存 版** ┃ レンジ レイン レイン レイント トランス いわき市立磐崎中学校 校長 新井 達也

## **一斉メール配信システム 『磐崎中学校メール』登録のお願い**

 桜花の候、皆様におかれましてはますますご健勝のこととお喜び申し上げます。 皆様に本校の「一斉メール配信システム」への登録のご案内をいたします。年度替わりによる進 級に伴い、保護者の再登録が必要となります。外出先でもスピーディーかつ、確実に学校やPTA からの情報を受け取ることができます。子ども達の安全を守り、学校やPTA活動を円滑に行うた め、保護者全員のご登録をお願いいたします。下記<ご注意>をよくご確認の上、ご登録をお願い いたします。

## **4月9日までに登録をお願いします!**

登録されない方には、急を要する情報のお知らせができません。必ず登録をお願いします。

## **磐崎中学校メール 保護者 学校・PTA ● 休校などの緊急連絡 ● 行事のお知らせ ● 不審者情報 etc ■主な配信内容■**

## **磐崎中学校メールは協賛事業所のご協力により無料で提供されています。**

< ご注意 >

- ① メールアドレスを変更された場合は、再度空メールを送信し、再登録をお願いいたします。
- ② 登録された個人情報は、配信以外に使用することはありません。
- ③ メール受信には通常のメール受信料がかかります。
- ④ 協賛事業所に対して、本メールへ登録した情報が開示されることはありません。

保護者の皆様

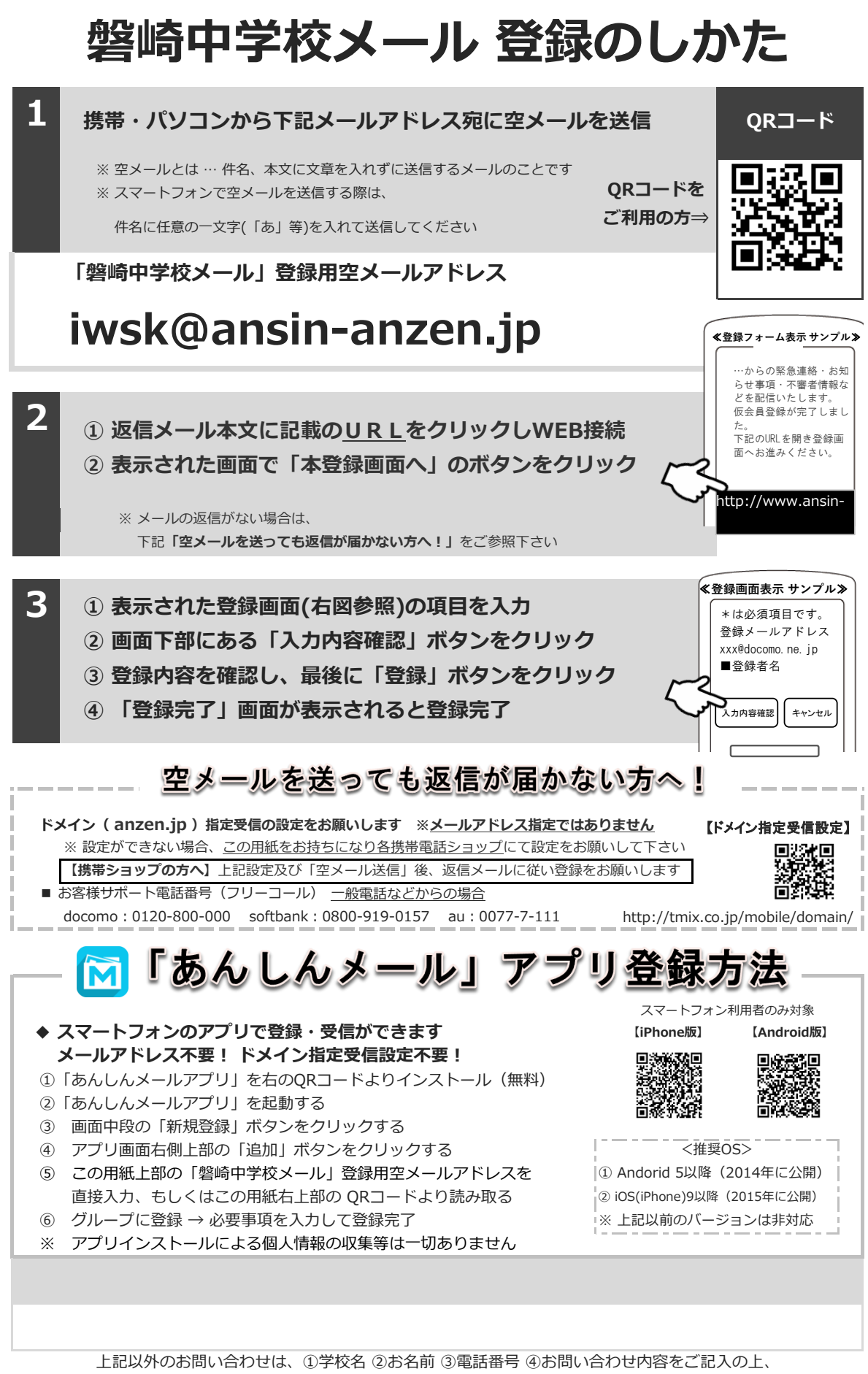

株式会社テクノミックス qa@tmix.co.jp までメールにてお問い合わせください。

●株式会社テクノミックス (http://tmix.co.jp/) ●